# *TECHNIKI MULTIMEDIALNE*

*Instrukcja do ćwiczeń laboratoryjnych Laboratorium* 

dr Artur Bartoszewski

# **Ćwiczenie: "Perkusja"**

*Barwa dźwięku zależy nie tylko od częstotliwości (częstotliwośd to tylko ton). Barwę nadajemy tworząc obwiednię.*

## *Generowanie instrumentu*

- **1. Generujemy pojedynczy ton o żądanym czasie trwania.**
- 2. Obwiednię dźwięku kształtujemy przy pomocy "narzędzia **obwiedni"**

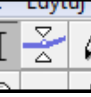

**3. Dla poprawy barwy wykorzystad można efekty dostępne w programie (np. zmiana tonu)**

#### *Przykład:*

*Ton o głównej harmonicznej 400 Hz i obwiedni jak na rysunku będzie zbliżony do jednego z dźwięków, który uzyskad można przy pomocy skrzypied.*

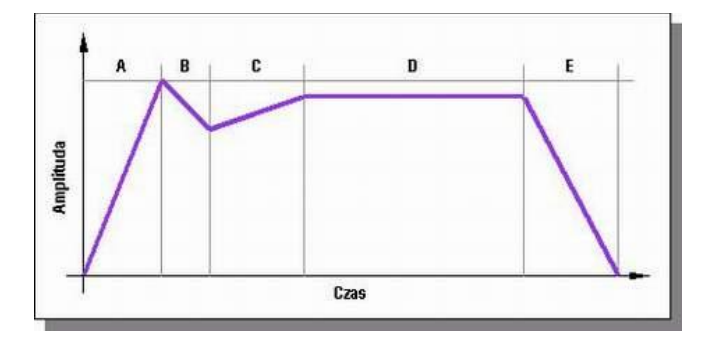

### *Tworzenie ścieżki perkusyjnej*

Pojedynczy dźwięk (patern) można powielać. W najprostszym przypadku *podkład perkusyjna składa się z kilku ścieżek, na których dźwięki instrumentów umieszczone są w równych odstępach. (stąd nazwa "sekcja rytmiczna")*

#### *Amplituda dźwięku wytwarzanego przez instrument podlega pewnym zmianom w*

*czasie: początkowo narasta (najczęściej bardzo szybko), potem pozostaje w pobliżu pewnej ustalonej wartości pośredniej i dopiero wtedy opada do zera. Te zmiany amplitudy nazywamy obwiednią i można je podzielid na pięd faz:*

- *1. faza nabrzmienia (ang. attack),*
- *2. faza opadania (ang. decay),*
- *3. stadium dochodzenia do ustalonej fazy (ang. slope),*
- 4. *faza ustalona (ang. sustain),zanikanie dźwięku (ang. relase).*

2

*Przykład:* 

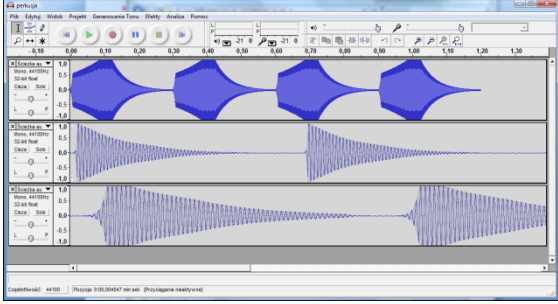

*Pamiętad należy, że rzeczywisty dźwięk składa się z wielu częstotliwości nałożonych na siebie. Metoda FM wykorzystuje 2 częstotliwości, my stosujemy tyko jedna.*